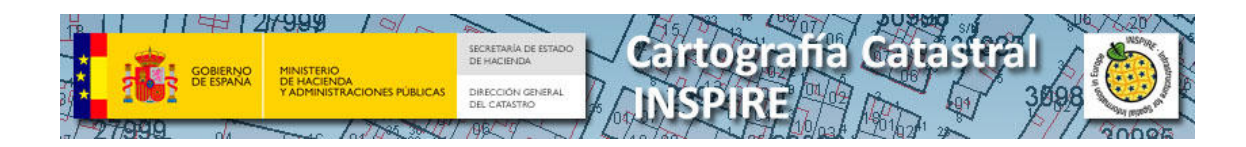

# **SERVICIO WFS PARA EL TEMA DE INSPIRE EDIFICIOS "***BUILDINGS***" (BU)**

Versión 1.0 Julio 2016

**1**

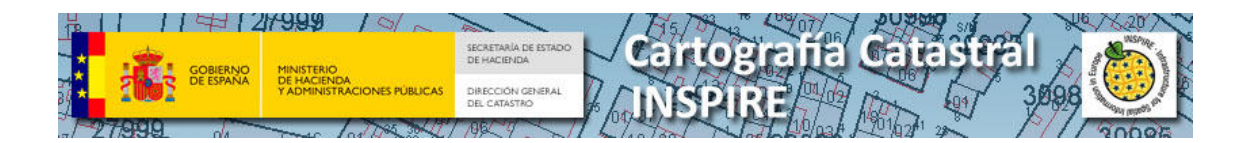

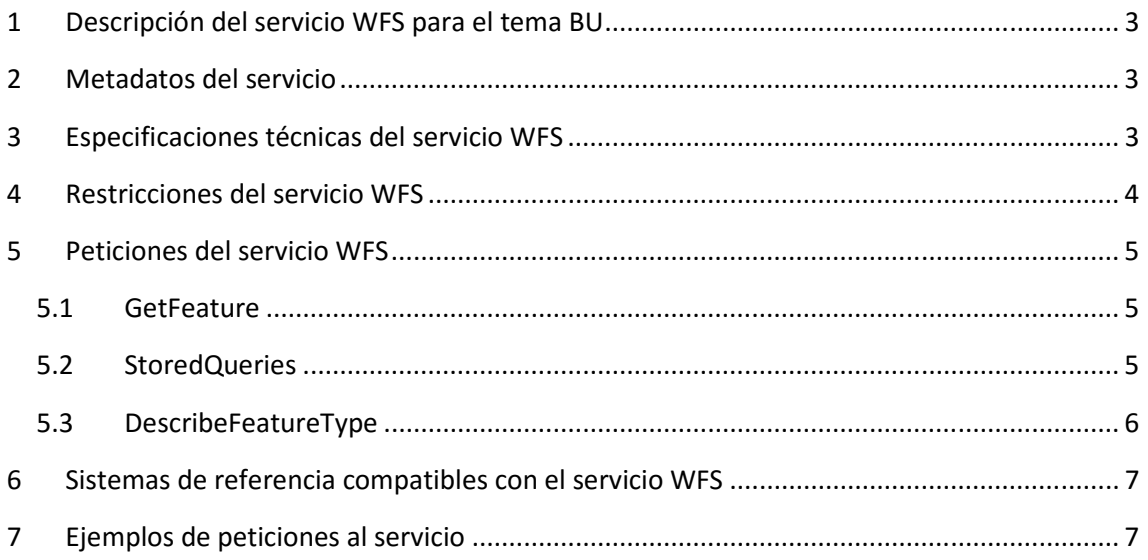

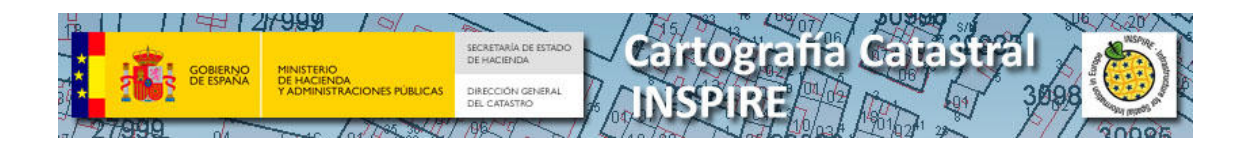

## **1 Descripción del servicio WFS para el tema BU**

Este documento contiene información básica sobre el servicio WFS en INSPIRE para el tema Edificios BU (Buildings) y las distintas formas de descarga con soporte de distintos husos geográficos, limtaciones y ejemplos de consulta.

La descripción del contenido del conjunto de datos de Edificios se describe en el documento "CONJUNTO DE DATOS INSPIRE DE LA DIRECCIÓN GENERAL DEL CATASTRO" de este mismo apartado

# **2 Metadatos del servicio**

Los metadatos del servicio están incluidos en el servicio de catálogo de la IDEE (Infraestructura de Datos Espaciales de España).

http://www.idee.es/csw-inspire-

idee/srv/spa/csw?SERVICE=CSW&VERSION=2.0.2&REQUEST=GetRecordById&outputSchema= http://www.isotc211.org/2005/gmd&ElementSetName=full&ID=ES\_SDGC\_BU\_WFS

Las principales características del servicio de descarga WFS, que se recogen en estos metadatos son las siguientes:

- **Completitud:** El conjunto de datos que se puede descargar desde este servicio está completo para el 95% del territorio responsabilidad de la D.G. del Catastro (todo el territorio Español excepto país Vasco y Navarra).
- **Resolución Espacial:** Las Escalas de producción son, para las zonas urbanas, 1: 1000 o mayores y para zonas rústicas 1:5000 o mayores.
- **Condiciones de acceso y uso:** El acceso a este servicio se efectuará bajo una licencia de cesión de derechos que se obtendrá de manera automática, suponiendo su uso el conocimiento y aceptación de los requisitos de acceso y las condiciones de la licencia.
- **Actualización:** El conjunto de datos que se ofrece en este servicio WFS está continuamente actualizado.

# **3 Especificaciones técnicas del servicio WFS**

Los servicios web se aplicarán de conformidad con las normas de desarrollo de INSPIRE. Los servicios web proporcionaran la información como archivos en formato GML versión 3.2.1

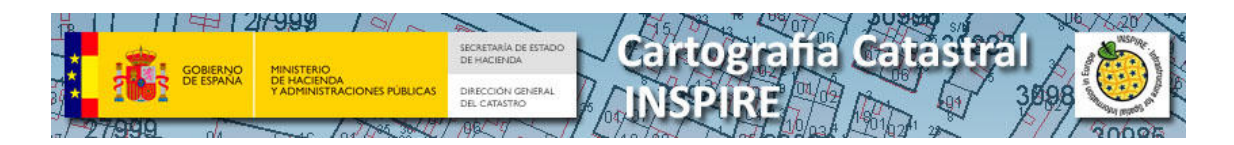

Los datos y servicios son conformes con las siguientes especificaciones:

- Draft Implementing Rules for Download Services version 3.1
- INSPIRE Data Specification on Building Guidelines version 3.0

Los datos son obtenidos directamente de la base de datos catastral de la Dirección General del Catastro, actualizados al momento de la invocación al servicio.

Funciones compatibles para el servicio WFS (Web Feature Service), son:

- GetFeature
- GetCapabilities
- DescribeFeatureType
- ListStoredQueries
- DescribeStoredQueries

Especificaciones WFS 2.0.0 de OGC

http://portal.opengeospatial.org/files/?artifact\_id=39967

Para conectarse a ciertas aplicaciones es necesario especificar la versión, incluyendo los requisitos para GetCapabilities:

Ejemplo de respuesta del GETCAPABILITIES

http://ovc.catastro.meh.es/INSPIRE/wfsBU.aspx?service=WFS&Version=2.0.0&request=GetCa pabilities

El esquema XSD edificios se encuentra en: (borrador)

http://inspire.ec.europa.eu/draft-schemas/bu-ext2d/2.0/BuildingExtended2D.xsd

## **4 Restricciones del servicio WFS**

El servicio WFS está limitado por número de elementos y por extensión. Cada tipo de elemento tiene diferentes limitaciones, ya que contiene una gran variedad de tamaño de objetos de espaciales. En los Edificios (Buildings) INSPIRE (BU) hay tres tipos de elementos:

- BU.BUILDINGS, BU:BUILDINGS, BUIDINGS
- BU.BUILDINGPART, BU:BUILDINGPART, BUILDINGPART
- BU.OTHERCONSTRUCTION, BU:OTHERCONSTRUCTION, OTHERCONSTRUCTION

Limitaciones del servicio WFS:

- Búsqueda por caja de 4km2 y 5.000 elementos
- No está soportada la consulta SQL genérica

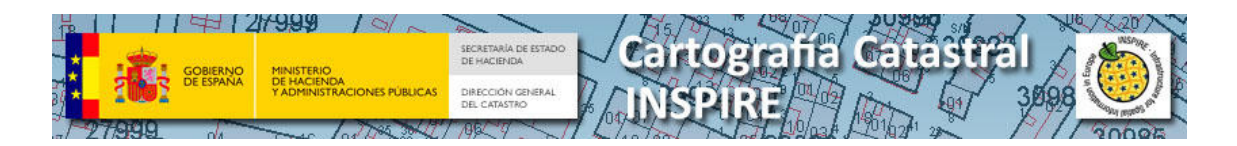

# **5 Peticiones del servicio WFS**

El servicio soporta varios tipos de peticiones que se describen a continuación.

## **5.1 GetFeature**

GetFeature puede realizar búsquedas por STOREDQUERIE o por BBOX:

- Búsqueda por STOREDQUERIE (Parámetros)
- Búsqueda por BBOX (Parámetros)
	- o Typenames:
		- BU.BUILDING, BU:BUILDING o BUILDING
		- BU.BUILDINGPART, BU:BUILDINGPART o BUILDINGPART
		- BU.OTHERCONSTRUCTION, BU:OTHERCONSTRUCTION o OTHERCONSTRUCTION
	- o SrsName (Opcional, si no se especifica devuelve los datos en el SRS en el que estén almacenados en BD )
		- **EPSG::25830**
		- urn:ogc:def:crs:EPSG::25830
	- o BBOX
		- X mínima
		- Y mínima
		- X máxima
		- Y máxima

#### EJEMPLOS:

Ejemplo por BBOX

*http://ovc.catastro.meh.es/INSPIRE/wfsBU.aspx?service=wfs&request=getfeature&type names=BU.BUILDING&bbox=742438,4046840,742613,4046970&srsname=EPSG::25829*

## **5.2 StoredQueries**

El servicio WFS de INSPIRE para el tema BU (Buildings - Edificios) soporta storedQueries.

La lista de consultas compatibles se puede obtener con la llamada a la petición *listStoredQueries.* 

*http://ovc.catastro.meh.es/INSPIRE/wfsBU.aspx?service=wfs&version=2.0.0&request=lis tStoredQueries*

*Ejemplo de una petición con StoredQuerie:* 

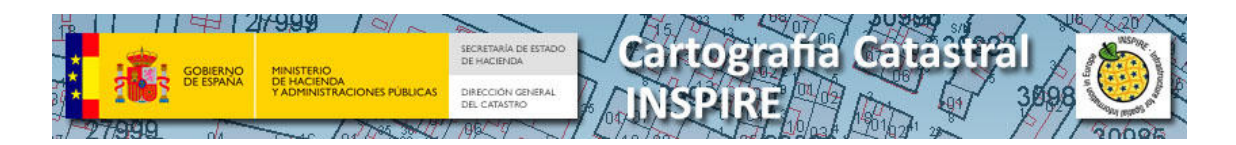

*http://ovc.catastro.meh.es/INSPIRE/wfsBU.aspx?service=wfs&version=2.0.0&request=ge tfeature&StoredQuerie\_id=GetBuildingByParcel&REFCAT=3662303TF3136B*

Para obtener la descripción de una StoredQuerie en particular se utiliza el parámetro *describeStoredQueries* y el identificador del procedimiento descrito en la siguiente tabla:

Tipos de peticiones:

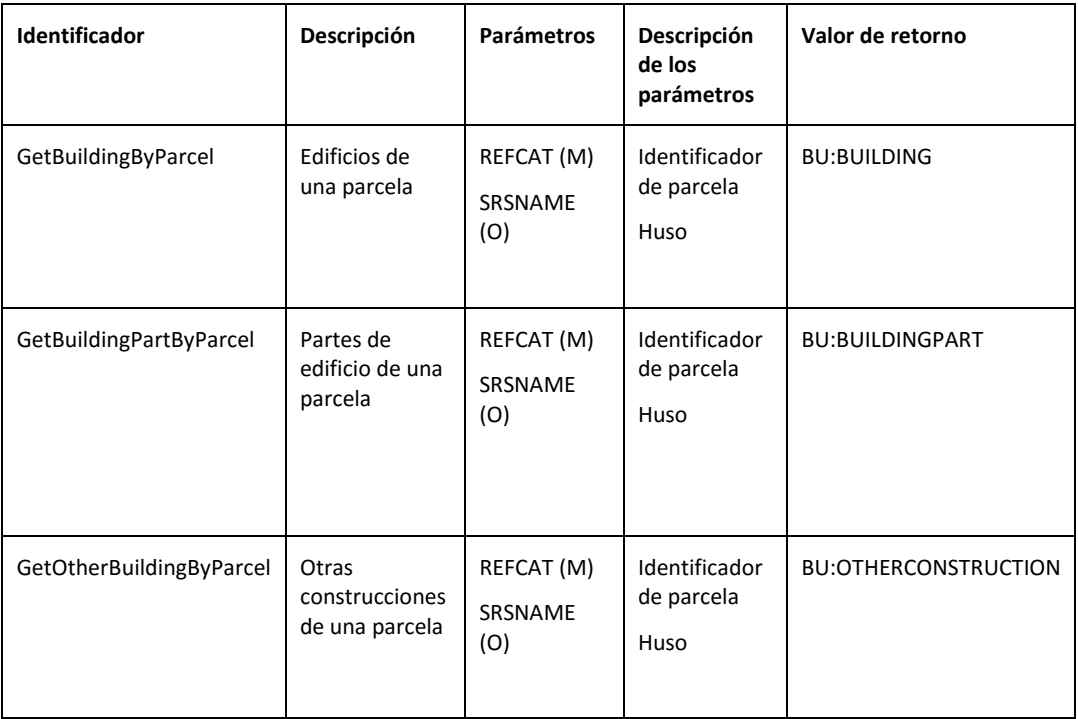

*(M) – Mandatory (Obligatorio)* 

 *(O) – Optional (Opcional)* 

Para obtener la descripción de una consulta almacenada en particular la llamada sería la siguiente:

Ejemplo

*http://ovc.catastro.meh.es/INSPIRE/wfsBU.aspx?service=wfs&version=2.0.0&request=de scribeStoredQueries&StoredQuerie\_id=GetBuildingBy*Parcel

## **5.3 DescribeFeatureType**

El servicio WFS para INSPIRE de edificios (BU) usa DescribeFeatureType .

Esta petición al servicio muestra el esquema XSD con el contenido de la capa. De acuerdo con la versión 2.0.0 estándar OGC para el servicio WFS.

Ejemplo de DescribeFeatureType

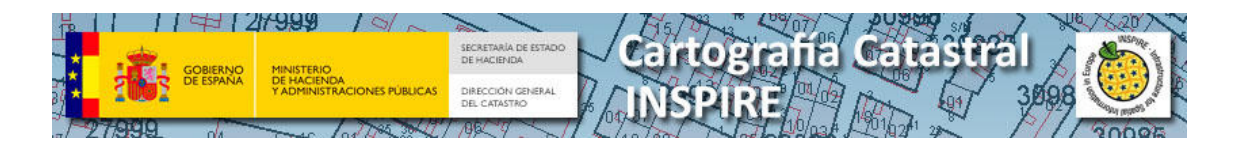

http://ovc.catastro.meh.es/INSPIRE/wfsBUaspx?service=wfs&version=2.0.0&request=describe FeatureType&Typenames=BU.BUILDING

# **6 Sistemas de referencia compatibles con el servicio WFS**

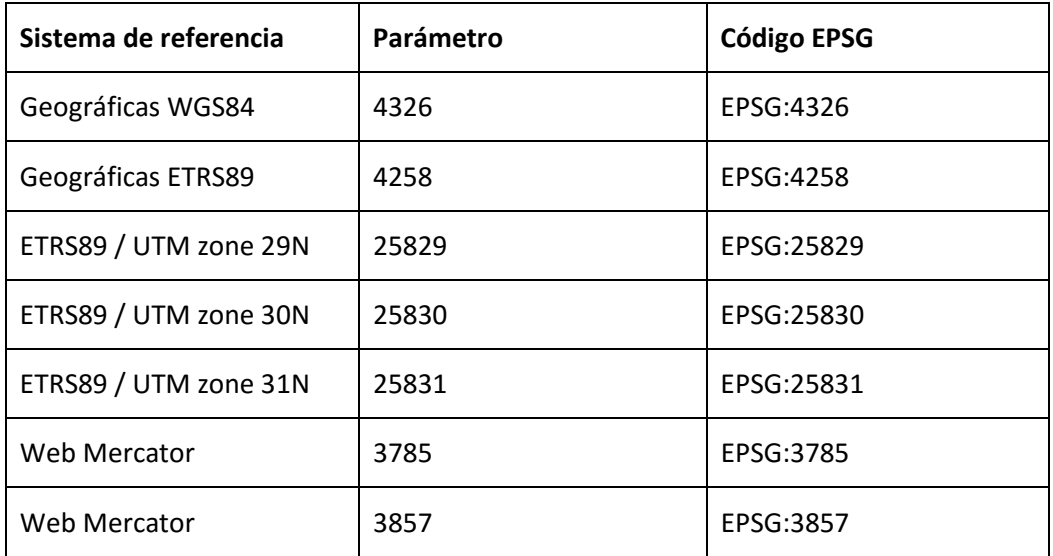

# **7 Ejemplos de peticiones al servicio**

Edificios por BBOX

http://ovc.catastro.meh.es/INSPIRE/wfsBU.aspx?service=wfs&version=2&request=getfeat ure&typenames=BU.BUILDING&bbox=742438,4046840,742613,4046970&srsname=EPSG: :25829

Partes de edificio por BBOX

http://ovc.catastro.meh.es/INSPIRE/wfsBU.aspx?service=wfs&version=2&request=getfeat ure&typenames=BU.BUILDINGPART&bbox=742438,4046840,742613,4046970&srsname= EPSG::25829

Otras construcciones por BBOX

http://ovc.catastro.meh.es/INSPIRE/wfsBU.aspx?service=wfs&version=2&request=getfeat ure&typenames=BU.OTHERCONSTRUCTION&bbox=760926,4019259,761155,4019366&sr sname=EPSG::25829

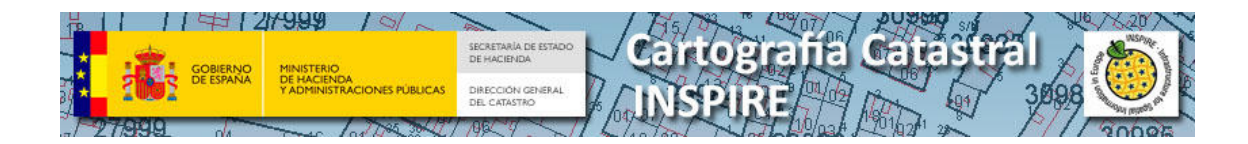

## Edificio por referencia catastral

http://ovc.catastro.meh.es/INSPIRE/wfsBU.aspx?service=wfs&version=2&request=getfeat ure&STOREDQUERIE\_ID=GETBUILDINGBYPARCEL&refcat=9398516VK3799G&srsname=EP SG::25829

## Partes de edificio por referencia catastral

http://ovc.catastro.meh.es/INSPIRE/wfsBU.aspx?service=wfs&version=2&request=getfeat ure&STOREDQUERIE\_ID=GETBUILDINGPARTBYPARCEL&refcat=9398516VK3799G&srsnam e=EPSG::25829

Otras construcciones por referencia catastral

http://ovc.catastro.meh.es/INSPIRE/wfsBU.aspx?service=wfs&version=2&request=getfeat ure&STOREDQUERIE\_ID=GETOTHERBUILDINGBYPARCEL&refcat=9398516VK3799G&srsna me=EPSG::25829